## برنامه درسی رشته روانشناسی عمومی-غیرمرتبط- ورودی ۱۴۰۰

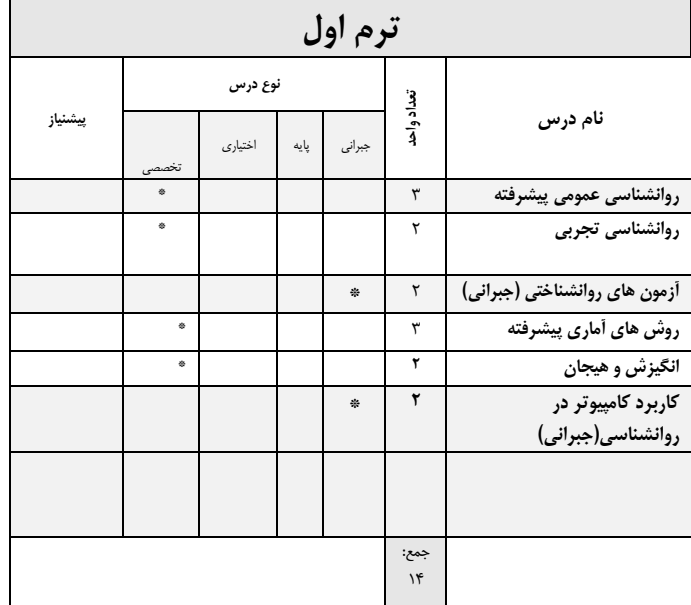

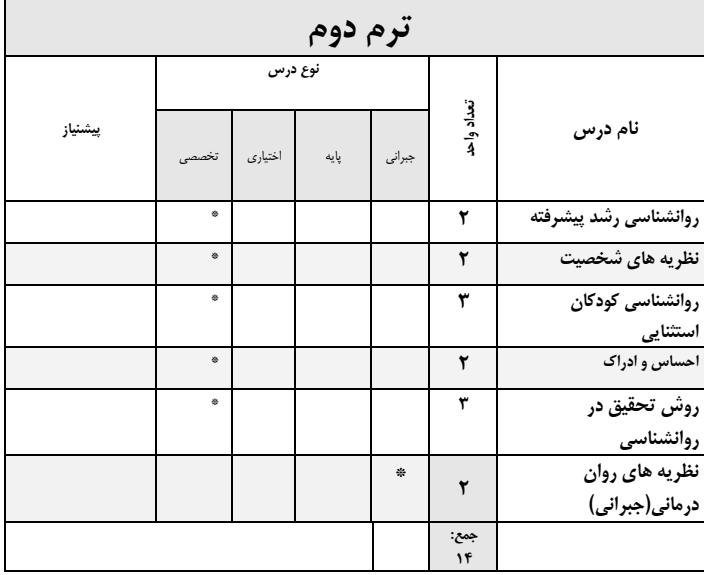

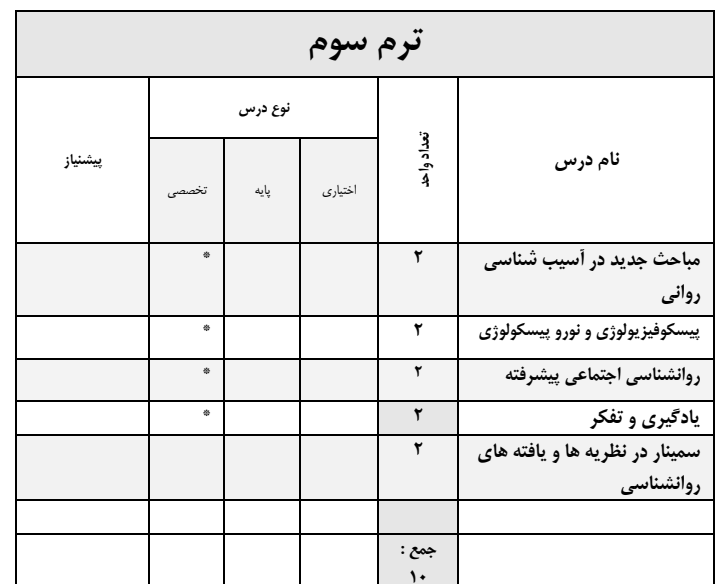

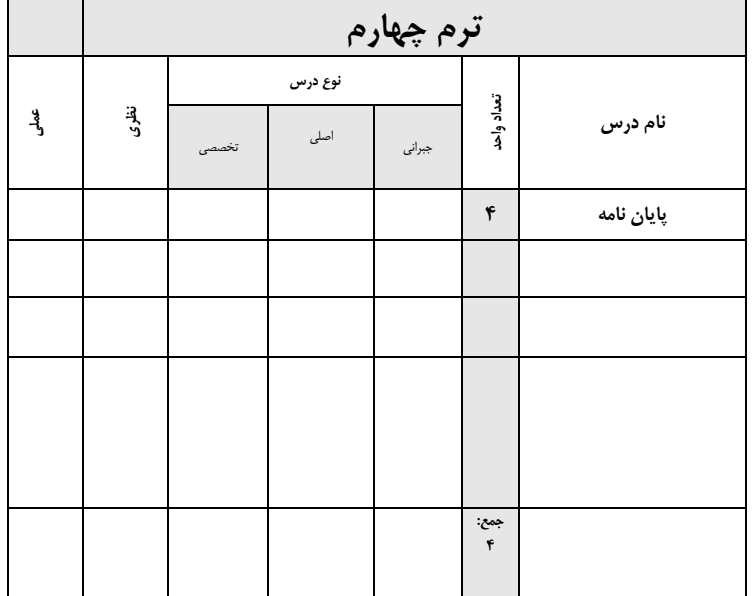

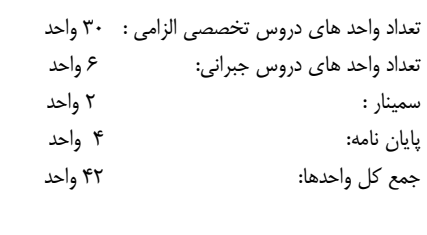